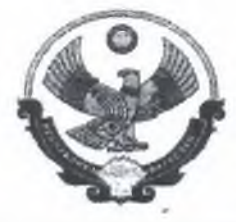

## МИНИСТЕРСТВО ОБРАЗОВАНИЯ И НАУКИ РЕСПУБЛИКИ ДАГЕСТАН

## **ПРИКАЗ**

«8» апреля 2019 г.

 $N_{2}649-041$ 

Об аккредитационной коллегии Министерства образования и науки Республики Дагестан

На основании Федерального закона от 29 декабря 2012 г. № 273-ФЗ "Об Федерации", постановления Правительства в Российской образовании Российской Федерации от 18 ноября 2013 г. № 1039 "О государственной аккредитации образовательной деятельности" и в целях реализации переданных полномочий Российской Федерации в сфере образования,

## ПРИКАЗЫВАЮ:

1. Утвердить:

1.1. Положение об Аккредитационной коллегии Министерства образования и науки Республики Дагестан (приложение № 1);

1.2. Состав Аккредитационной коллегии Министерства образования и науки Республики Дагестан (приложение № 2).

2. Начальнику отдела лицензирования, аккредитации и подтверждения документов государственного образца Управления надзора и контроля в сфере образования довести настоящий приказ до сведения членов Аккредитационной коллегии Министерства образования и науки Республики Дагестан.

3. Контроль за исполнением настоящего приказа возложить на первого заместителя министра Алиева Ш.К.

Заместитель Председателя Правительства Республики Дагестан - министр

У. Омарова

Приложение №1 к приказу Министерства образования и науки Республики Дагестан от 08.04 20 19 г.№ 699-04/19

## ПОЛОЖЕНИЕ ОБ АККРЕДИТАЦИОННОЙ КОЛЛЕГИИ МИНИСТЕРСТВА ОБРАЗОВАНИЯ И НАУКИ РЕСПУБЛИКИ ДАГЕСТАН

1. Аккредитационная коллегия Министерства образования и науки Республики Дагестан (далее - Министерство) является постоянно действующим коллегиальным органом Министерства по организации и проведению процедуры аккредитации образовательных организаций государственной (далее -Коллегия).

2. Персональный состав Коллегии утверждается приказом Министерства и обновляется не менее чем на одну треть не реже одного раза в три года.

3. В своей деятельности Коллегия руководствуется Конституцией Федерации, нормативными правовыми актами Российской Российской Федерации, Республики Дагестан, Министерства просвещения Российской Федерации, Федеральной службы по надзору в сфере образования и науки, Министерства и Положением об Аккредитационной коллегии Министерства.

4. Коллегия в пределах своей компетенции обеспечивает принятие решения о государственной аккредитации, об отказе в государственной аккредитации, о приостановлении действия государственной аккредитации, действия государственной аккредитации или лишении возобновлении государственной аккредитации в отношении организаций, осуществляющих образовательную деятельность на территории Республики Дагестан.

Рассмотрение иных вопросов на заседании Коллегии осуществляется по инициативе председателя, его заместителя или членов Коллегии.

5. Коллегия формируется из представителей Министерства, а также (по из представителей органов местного самоуправления, согласованию) образовательных организаций, общественных объединений и государственноосуществляющих общественных объединений, деятельность  $\overline{B}$ c<sub>o</sub>epe образования.

6. В состав Коллегии входят председатель, заместитель председателя, секретарь и члены Коллегии.

Председателем Коллегии является Министр.

Заместителем председателя Коллегии является первый заместитель Министра.

Ответственным секретарем является начальник отдела лицензирования, подтверждения документов государственного образца  $\mathbf{M}$ аккредитации Управления надзора и контроля в сфере образования Министерства.

7. Члены Коллегии имеют право:

- заблаговременно получить комплект материалов по вопросам повестки дня Коллегии;

- в случае несогласия с решением Коллегии представить в письменном виде свое особое мнение.

8. По решению председателя Коллегии на заседание Коллегии могут приглашаться представители организаций, осуществляющих образовательную деятельность, а также иные лица, не входящие в ее состав.

9. Заседание Коллегии проводит председатель Коллегии, а в его отсутствие - заместитель председателя Коллегии.

10. Заседание Коллегии проводится по мере поступления в Министерство заключений экспертных групп, составленных по результатам аккредитационной экспертизы, но не более двух раз в месяц.

По предложению председателя Коллегии может быть организовано проведение ее внеочередного заседания.

11. Организационно-техническое сопровождение деятельности Коллегии осуществляет отдел лицензирования, аккредитации и подтверждения документов государственного образца Управления надзора и контроля в сфере образования Министерства.

12. Подготовка заседаний Коллегии обеспечивается ответственным секретарем Коллегии, в обязанности которого входит:

- согласование сроков заседания Коллегии с председателем Коллегии;

- формирование повестки дня Коллегии и ее согласование с председателем Коллегии;

- приглашение членов Коллегии и других лиц на заседание Коллегии;

- формирование перечня организаций, осуществляющих образовательную деятельность, представляемых к государственной аккредитации;

- подготовка и направление членам Коллегии материалов по вопросам повестки дня Коллегии;

- подготовка проектов приказов Министерства о государственной аккредитации, отказе в государственной аккредитации;

- организация ведения документооборота Коллегии.

13. Материалы по вопросам повестки дня Коллегии представляются ответственным секретарем Коллегии председателю и членам Коллегии не позднее чем за 3 рабочих дня до заседания Коллегии.

14. Коллегия правомочна принимать решения при наличии 50% присутствующих от списочного состава ее членов.

Члены Коллегии участвуют в голосовании лично, без права передоверия.

15. Решение Коллегии принимается путем открытого голосования простым большинством голосов. При равенстве голосов решающим является голос председателя Коллегии.

16. Решение Коллегии оформляется протоколом  $\mathbf H$ носит рекомендательный характер для Министерства.

Протокол оформляется ответственным секретарем не позднее 10 рабочих лней со дня заседания Коллегии.